**R.B. Лопатин** 

## ВЫЛЕЛЕНИЕ СИГНАЛА ДАТЧИКА ПОДСЧЕТА ЯРУСОВ В ИЗМЕРИТЕЛЬНОЙ СИСТЕМЫ ДИАГНОСТИКИ ШАХТНЫХ ПОЛЬЕМНЫХ УСТАНОВОК

У статті вирішена задача автоматизованого відокремлення сигналу спрацьовування датчика підрахування ярусів, заснована на методах математичної статистики в умовах перешкоди та «зайвих» ярусів.

1. Для решения задачи достоверного выделения сигналов срабатывания датчика подсчета ярусов (расстрелов), при прохождении мимо расстрелов, воспользуемся подходом, изложенным в работе [1], основанным на методах математической статистики.

В нашем случае сигнал известен точно. Сообщение а принимает два значения

 $a=a_0=0$  - датчик находится вне яруса расстрела;

 $a=a_1=1$  - датчик находится в ярусе расстрела

с априорными вероятностями  $P(a_0)$  и  $P(a_1)$  соответственно.

Колебания на входе выделителя [2]

$$
x(t) = ay(t) + S(t) \tag{1}
$$

где S(t) - нормальный белый шум.

Из-за дискретности опроса колебание  $x(t)$  представляет выборку  $(X_1, ..., X_n)$ . Найдем функцию правдоподобия для этой выборки в отсутствии сигнала (датчик вне яруса)

$$
La_0(x) = k \exp\left(-\sum_{k=1}^{n} \frac{x_k^2}{2\sigma^2}\right)
$$
 (2)

Функция правдоподобия для выборки в присутствии сигнала (датчик на ярусе)

$$
La_1(x) = k \exp\left(-\sum_{k=1}^{n} \frac{(x_k - y)^2}{2\sigma^2}\right)
$$
 (3)

В выражениях (2) и (3) дисперсии равны в силу физической симметрии и определяются соотношением

$$
\sigma^2 = N_0 F_0 / 2 = N_0 / 2\Delta t,\tag{4}
$$

где  $N_0$  - спектральная мощность шума;  $F_0=1/\Delta t$  - частота опроса.

Подставим значение  $\sigma^2$  в выражение (1) и (2) и перейдем от суммы к интегралу, устремив n->∞ при T= const, тогда

$$
La_1(x) = k \exp\left\{-\frac{1}{N_0} \int_0^T [x(t) - y(t)]^2 dt\right\},\tag{5}
$$
  

$$
La_0(x) = k \exp\left(-\frac{1}{N_0} \int_0^T x^2(t) dt\right).
$$
 (6)

Отношение правдоподобия

$$
l(x) = \frac{La_1(x)}{La_0(x)} = \exp\left(-\frac{1}{N_0} \int_0^T y^2(t)dt + \frac{2}{N_0} \int_0^T x(t)S(t)dt\right),\tag{7}
$$

где  $\int_{0}^{t} y^{2}(t)dt = E$  - энергия выходного сигнала;  $\int_{0}^{t} x(t)S(t)dt = Z(T)$  - корреля-

ционный интеграл.

Отношение правдоподобия для полностью известного сигнала имеет слелуюший вид:

$$
l(x) = \exp\left[-\frac{E}{N_0} + \frac{2}{N_0}Z(T)\right].
$$
 (8)

Для вынесения решения необходимо сравнить  $l(X)$  с порогом выделения  $l_0$ .

Если  $I(X) > I_0$  - сигнал есть, если  $I(X) \leq I_0$  - сигнала нет

Реализовать правило (8), то есть построить выделитель, который вычислял бы  $I(X)$  и затем сравнивал с порогом сложно. Желательно отыскать более простое решение.

Поскольку /(X) при E=const зависит только от корреляционного интеграла  $Z(T)$  и эта зависимость монотонная, то вместо  $I(X)$  можно установить более простое правило  $Z(T)$  и сравнить с порогом  $Z_0$ .

Если  $Z(T)$  >  $Z_0$ - сигнал есть, если  $Z(T)$  <  $Z_0$ - сигнала нет

Тогда схема оптимального выделителя будет состоять из перемножителя, интегратора и порогового устройства. Она вычисляет корреляционный интеграл, сравнивает его с порогом и выдает решение с вероятностью  $P_0$ ,  $P_a$ .

$$
Z(T) = \int_{0}^{T} x(t)y(t)dt.
$$
 (11)

При вычислении корреляционного интеграла Z(T) осуществляется переход от многомерного распределения и выборочных значений напряжения на входе выделителя к одномерному распределению напряжения Z(T) на его выходе в

 $(10)$ 

момент времени Т в результате накопления (суммирования) и выборочных значений в течение длительности выборки Т.

Если входная выборка представляет собой шум S, то  $Z_s(T)$  определяет напряжение шума на выходе коррелятора. Если выборка - смесь сигнала с шумом, то  $Z_{\nu s}(T)$  можно рассматривать на выходе как аддитивную смесь, поскольку операции суммирования и интегрирования линейные.

Переход от суммы выборочных значений при  $n\rightarrow\infty$  и T=const к интегралу осуществляется на основании теоремы Котельникова [3]. Напряжение шума на входе коррелятора

$$
Z_s(T) = \int_0^t S(t)y(t)dt,
$$
 (12)

напряжение смеси

$$
Z_{yx}(T) = \int_{0}^{T} [y(t) + S(t)]y(t)dt.
$$
 (13)

Эти напряжения есть максимальные значения отклика коррелятора на шум и смесь соответственно. Отметим, что  $Z_s(T)$  и  $Z_{ys}(T)$  случайные величины. Превышение порога происходит с вероятностями, отличными от единицы. Превышение порога  $Z_0$  величиной  $Z_w(T)$  есть правильное выделение и вероятность превышения называется вероятностью правильного выделения  $P_0$ , а превышение порога Z<sub>0</sub> величиной Z<sub>ys</sub>(T) с вероятностью P<sub>n</sub> называется ложным выделением.

Для расчета и построения характеристик выделения необходимо знать закон распределения отклика коррелятора Z(T).

В отсутствии сигнала отклик определяется шумами на входе выделителя и может дать ложное выделение. Величина отклика (12) сравнивается с порогом. Поскольку шум на входе выделителя имеет нормальный закон распределения с нулевым средним значением и дисперсией  $\sigma^2$ , а операция вычисления корреляционного интеграла  $Z_s(T)$  линейная, то закон  $Z_s(T)$  распределения  $Z_s(T)$  будет нормальным с нулевым средним значением. Необходимо лишь вычислить дисперсию. Дисперсия отклика равна среднему квадрату напряжения

$$
\sigma_z^2 = \overline{Z}_s^2(T) = \left[ \int_0^T \overline{S(t)y(t)dt} \right]^2 \tag{14}
$$

Заменив квадрат интеграла произведением и далее двойным интегралом, получим

$$
\sigma_z^2 = \int_0^T dt \int_0^T y(t) y(\theta) \overline{S(t)S(\theta)} dS
$$
 (15)

$$
47\\
$$

В подинтегральном выражении среднее от  $S(t)$  и  $S(\theta)$  является корреляционной функцией белого шума R(t-0), которая выражается через дельта-функцию следующим образом

$$
R(t-\theta) = 0, 5 \, N_0 \, \delta \, (t-\theta).
$$
 (16)

Далее, используя свойства дельта-функции [4], находим окончательно величину дисперсии, которая определяет мощность шума на выходе коррелятора:

$$
\sigma_x^2 = \frac{N_0}{2} \int_0^T y^2(t) dt = \frac{N_0 E}{2}.
$$
 (17)

Среднеквадратичное напряжение шума на выходе коррелятора

$$
\sigma_z = \sqrt{N_0 E / 2}.\tag{18}
$$

Закон распределения отклика коррелятора  $Z_s(T)$  на шум  $S(t)$ 

$$
W_s(z) = \frac{1}{\sqrt{2\pi\sigma_z}} \exp\left(-\frac{Z_s^2}{2\sigma_z^2}\right)
$$
 (19)

Аналитически вероятность ложного выделения определяется выражением

$$
P_a = \int_{z_0}^{\infty} W_s(z) dZ.
$$
 (20)

В присутствии сигнала на входе выделителя отклик коррелятора на смесь сигнала с шумом

$$
Z_{ys}(T) = \int_{0}^{T} \left[ y(t) + S(t) \right] y(t) dt.
$$
 (21)

Вероятность правильного выделения  $P_0$  определяется вероятностью превышения порога  $Z_0$  величиной отклика  $Z_{vs}(T)$ . Для вычисления  $P_0$  найдем пьотность распределения отклика. Представим  $Z_{vs}(E)$ в виде суммы двух интегралов

$$
Z_{ys}(T) = \int_{0}^{T} y^{2}(t)dt + \int_{0}^{T} y(t)S(t)dt.
$$
 (22)

Первый интеграл выражения (22) »

$$
Z_e(T) = \int_0^T y^2(t)dt = E
$$
 (23)

определяет амплитуду напряжения на выходе коррелятора, которое численно равно энергии входного сигнала и, следовательно, является максимально возможной величиной. Второй интеграл определяет флюктуацию с нулевым средним значением отклика (напряжение шумов) коррелятора. Поэтому шумы на выходе коррелятора характеризуются среднеквадратичным значением напряжения и вычисляются как  $\sigma_z$  по формуле (18).

Отношение сигнал/шум на выходе коррелятора

$$
q^2 = [Z_c(T)]^2 / 2\sigma_z^2 = 2E / N_0
$$
 (24)

является максимально возможной величиной. Отношение сигнал/шум по напряжению

$$
q = \sqrt{2E/N_0}.\tag{25}
$$

Случайная величина  $Z_{vs}$  (Т) распределена по нормальному закону

$$
W_{ys}(z) = \frac{1}{\sqrt{2\pi}\sigma_z} \exp\left(-\frac{Z - E}{2\sigma_z^2}\right)
$$
 (26)

Распределения  $W_{\lambda}(Z)$  и  $W_{\nu\alpha}(Z)$  отличаются средними значениями. Дисперсии же откликов одинаковые.

 $P_0$  вычисляется по формуле

$$
P_0 = \int_{z_0}^{\infty} W_{yx}(Z) dZ.
$$
 (27)

Если в выражении для вычисления  $P_a$  и  $P_0$  подставить соответствующие распределения  $W_s(Z)$  и  $W_{ss}(Z)$ , то получим

$$
P_{A} = \frac{1}{\sqrt{2\pi\sigma_z}} \int_{z_0}^{\infty} \exp\left(-\frac{Z^2}{2\sigma_z^2}\right) dZ, \qquad (28)
$$

\* 
$$
P_0 = \frac{1}{\sqrt{2\pi\sigma_z}} \int_{z_0}^{\infty} \exp\left(-\frac{(Z-E)^2}{2\sigma_z^2}\right) dZ.
$$
 (29)

Обозначим  $k = z / \sigma_z$ ;  $k_0 = z_0 / \sigma_z$ ;  $dk = dz / \sigma_z$ .

Подставим эти безразмерные величины в формулу для вычисления вероятности ложного выделения, получим

49

$$
P_{A} = \frac{1}{\sqrt{2\pi}} \int_{k_0}^{\infty} \exp\left(-\frac{k^2}{2}\right) dk = \frac{1}{\sqrt{2\pi}} \left[ \int_{0}^{\infty} \exp\left(\frac{k^2}{d}\right) dk - \int_{0}^{k_0} \exp\left(-\frac{k^2}{2}\right) dk \right]
$$
(30)

Поскольку

$$
\frac{1}{\sqrt{2\pi}}\int_{0}^{\infty}\exp\left(-\frac{k^2}{2}\right)dk=\frac{1}{2}.
$$

Выражение для Р, будет следующим:

$$
P_{A} = \frac{1}{\sqrt{2\pi}} \int_{k_0}^{\infty} \exp\left(-\frac{k^2}{2}\right) dk = \frac{1}{\sqrt{2\pi}} \int_{0}^{k_0} \exp\left(-\frac{k^2}{2}\right) dk =
$$
  
=  $\frac{1}{2} - \frac{12}{2\sqrt{2\pi}} \int_{0}^{k_0} \exp\left(-\frac{k^2}{2}\right) dk = \frac{1}{2} [1 - \Phi(k_0)],$  (31)

где  $\Phi_{(\kappa_0)} = \frac{2}{\sqrt{2\pi}} \int_{0}^{\kappa_0} \exp\left(\frac{k^2}{2}\right) dk$  - интеграл вероятности.

Вероятность правильного выделения

$$
P_0 = \frac{1}{2} [1 - \Phi(k - q)] \tag{32}
$$

По этой зависимости (32) построены характеристики выделителя полезного сигнала от датчика подсчета ярусов для значений вероятности ложного выделения 1 %, 0,1 % и 0,01 %, т.е.  $P_s = 0.01$ , 0,001 и 0,0001 (рис. 1). Порог ограничения вычисляется в соответствии с выбранным критерием оптимальности Неймана-Пирсона [2]. Характеристики дают наглядную зависимость, за счет чего и каким образом можно добиться требуемой точности выделения полезного сигнала от датчика подсчета расстрелов ярусов.

2. Однако ложное срабатывание датчика подсчета ярусов возможно не только от аддитивной помехи [2], но и от ложного расстрела, которым может быть полка, кабель, труба или любая другая конструкция в шахтном стволе.

Поэтому для обеспечения требуемой точности необходимо рассмотреть задачу выделения полезного сигнала при срабатывании датчика на ложном расстреле.

Для этой цели предложена следующая методика выделения:

1. Записывать в ОЗУ длительность последнего (1 или 2) ярусов, считая их истинным.

2. Сравнивать длительность текущего яруса расстрела с предыдущим.

 $50 -$ 

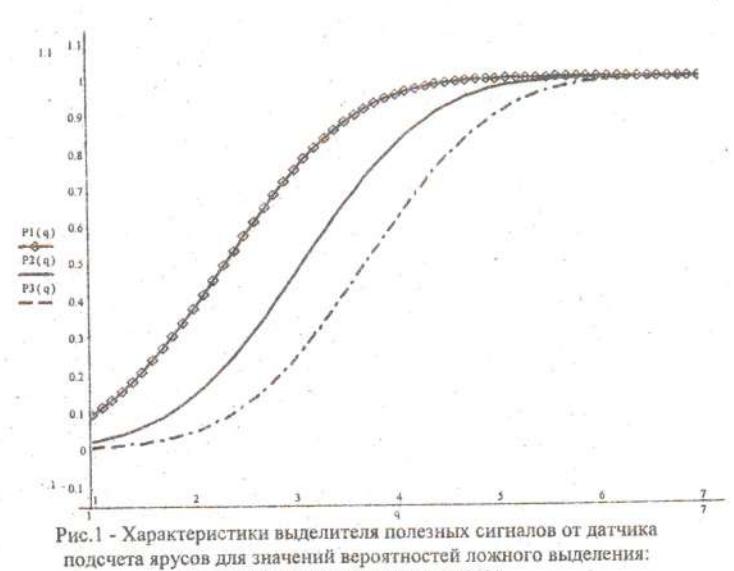

 $P1(q)=1\%, P2(q)=0,1\%, P3(q)=0.01\%$ 

3. Если длительность текущего расстрела более чем  $\chi$  раз меньше предыдущего, считать его ложным (случайной помехой) и не записывать в регистр.

4. На участке с ускоренным (замедленнным) движением подъемного сосуда необходимо знать требуемое время для прохождения мимо истинного расстрела с учетом изменения скорости на одном шаге ярусов. Это требование приводит к необходимости введения в измерительную схему аппаратуры датчика мгновенной вертикальной скорости подъемного сосуда. При наличии тагого датчика время  $T_i$  - прохождения с мгновенной скоростью  $Vi$  мимо истинного расстрела будет

$$
Ti = H / Vi \tag{33}
$$

где Н - ширина истинного расстрела.

Из этой схемы анализа входной информации также следует, что аппаратура должна содержать в своей измерительной схеме устройство для измерения времени прохождения подъемного сосуда мимо какого-либо из его ярусов расстрелов (истинного или ложного).

Если фактическое время прохождения сосуда мимо расстрела отличается от Ті в большую или меньшую сторону более чем в  $\chi$  раз, расстрел считается лож-

## ным. Величина у определяется погрешностью датчика скорости и датчика времени.

#### СНИСОК ЛИТЕРАТУРЫ

1. Вейцель В.А., Дымова А.И., Типугин В.Н. Радиотехнические системы //Воениздат. - Москва, 1976.-312с. 2. Лопатин В.В. Статистическая задача и критерий оптимальности выделения полезных сигналов в системе диагностики шахтных подъемных установок на фоне помех // Горн, электромеханика и автоматика: Межвел. науч.-техн. сб. - 1999. - Вып. 2 (61). - С. 80-83.

3. Котельников В.А. Теория потенциальной помехоустойчивости // Госэнергоиздат.-Москва, 1956. - 152 с.

4. Кори Г.К., Кори Т.К. Справочник по математике // Наука. - Москва, 1974. - 831 с.

### V/IK 338.98:502.64:622.014.3

И.Э. Польская

# ТЕРРИТОРИАЛЬНЫЙ АСПЕКТ ЭКОНОМИЧЕСКОЙ БЕЗОПАСНОСТИ УКРАИНЫ

Аналізуеться взаємозалежність економічної безпеки держави від забезпечення стійкого розвитку її регіонів. Розглядається існуючий економічний стан в основних гірничопромислових та гірничо-металургійних регіонах України: Лніпропетровську, Донбасі, Кривбасі.

Проблемы повышения экономической безопасности государства являются особенно важными в период реформирования экономики, это гарантия независимости страны, стабильности и эффективной жизнедеятельности общества.

Состояние экономической безопасности Украины в целом существенно зависит от обеспечения устойчивого развития всех ее регионов. Отдельные регионы формируют экономическую. безопасность страны, оставаясь при этом устойчивой территорией, способной эффективно предупреждать или нейтрализовать появление экономических угроз.

Приоритетными задачами региональной экономической политики, направленными на повышение экономической безопасности, являются:

реструктуризация экономики с преимущественным развитием наиболее перспективных отраслей;

формирование территориально-производственных комплексов, ориентированных на требования рынка;

локализация и преодоление депрессивного состояния отдельных районов, а в случае необходимости - придания им статуса районов экономического бедстния.

В Украине особенно тяжелая ситуация сложилась в старопромышленных регионах, к которым относится также и Днепропетровская область. Область имеет значительный минерально-сырьевой и научно-производственный потенциал, по уровню которого занимает второе место в Украине после Донецкой области.

Занимая 5,3 % всей площади Украины, область производит 1/9 часть ее национального дохода, 42 % продукции черной металлургии, 14 % химической и нефтехимической промышленности, 18 % электроэнергетики, 8 % машиностроения. На ее территории добывается от общегосударственного уровня 100 % марганцевой, 85 % железной руды, 8 % каменного угля. Область является